## LLMs App Stack Dify.

**Dataset** 

Contextual data  $\longrightarrow$  Prompts and examples  $\longrightarrow$  Queries & Requests  $\longrightarrow$  Outputs & Responses

## **Dataset ETL**

Extract, Transform, Load...

**Outputs** Responses

## **Dify BaaS Platform**

**API/AgentaaS** 

**App Builder** 

Prompts

**Dify Prompts IDE** Playground, Endpoint, Version...

## **Dify Agent DSL**

Perception, Planning, Action...

Queries Requests

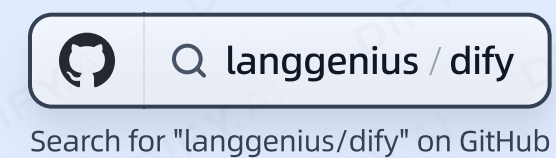

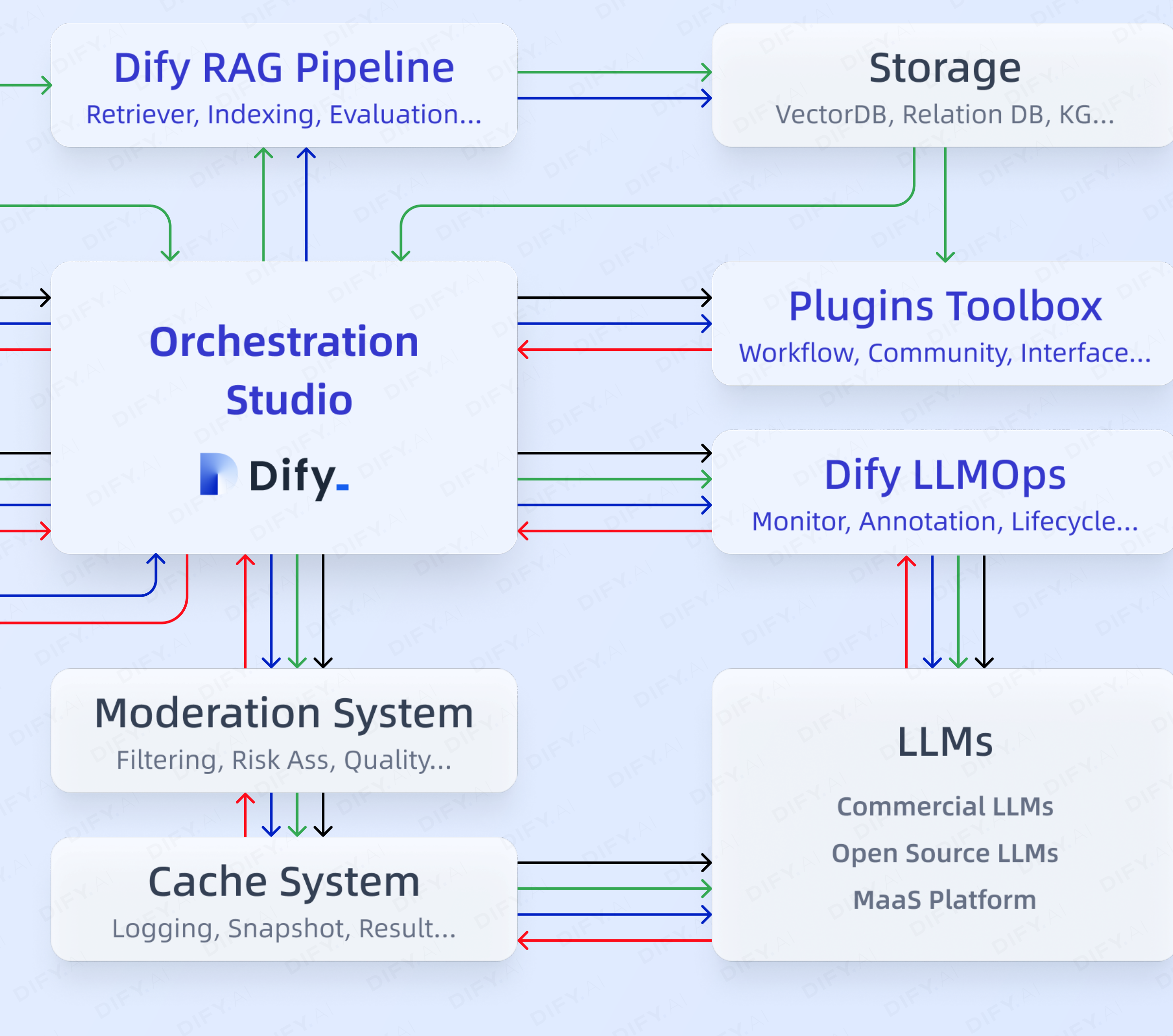

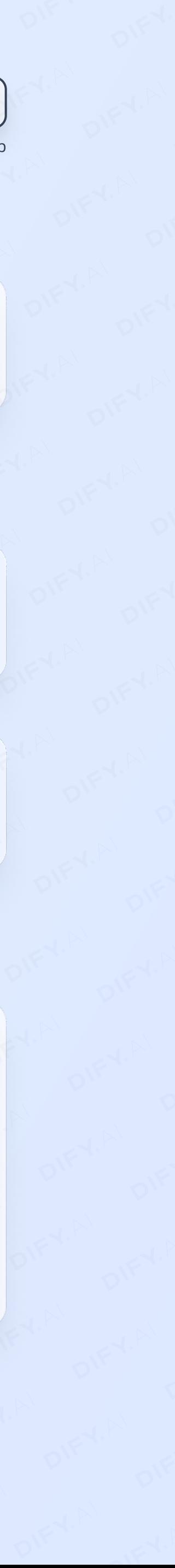